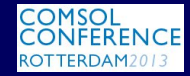

KID KA IR KEIK KEN EIE KORO

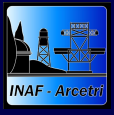

#### [AdOpt IF](#page-42-0)

Del Vecchio et al.

The AO **[Principle](#page-2-0) [Motivation](#page-4-0)** 

[The model](#page-10-0) [Local CS's](#page-14-0)

**[LBT](#page-25-0)** [VLT](#page-28-0)

[Set-up and](#page-31-0) procedure [Comparison](#page-36-0)

<span id="page-0-0"></span>

Computing the Influence Functions of an Adaptive Optics Large Deformable Mirror: the Numerical Method and the Experimental Data

C. Del Vecchio<sup>1</sup> R. Briguglio<sup>1</sup> M. Xompero<sup>1</sup><br>A. Riccardi<sup>1</sup> D. Gallieni<sup>2</sup> R. Biasi<sup>3</sup> A. Riccardi<sup>1</sup> D. Gallieni<sup>2</sup>

<sup>1</sup>INAF-OAA, Firenze, Italy <sup>2</sup>ADS International, Valmadrera, Italy <sup>3</sup>Microgate, Bolzano, Italy

## 2013 Comsol Conference Rotterdam, Oct 24 2013

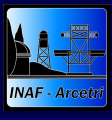

[AdOpt IF](#page-0-0)

Del Vecchio et al.

The AO **[Principle](#page-2-0) [Motivation](#page-4-0)** 

[The model](#page-10-0) [Local CS's](#page-14-0)

**[LBT](#page-25-0)** [VLT](#page-28-0)

[Set-up and](#page-31-0) procedure [Comparison](#page-36-0)

# **[Rationale](#page-2-0)**

- **[The AO Principle](#page-2-0)**
- **[Motivation](#page-4-0)**
- 2 [Static assumptions and simplifications](#page-10-0)

- [The model](#page-10-0)
- [Local CS's](#page-14-0)  $\bullet$
- **[Results](#page-24-0)** 
	- $\bullet$  [LBT](#page-25-0)  $\bullet$  VIT
	- **[Experimental validation](#page-31-0)** 
		- [Set-up and procedure](#page-31-0)
		- **[Comparison](#page-36-0)**

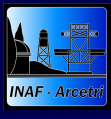

[AdOpt IF](#page-0-0)

Del Vecchio et al.

The AO **[Principle](#page-2-0) [Motivation](#page-4-0)** 

[The model](#page-10-0) [Local CS's](#page-14-0)

**[LBT](#page-25-0)** [VLT](#page-28-0)

[Set-up and](#page-31-0) procedure **[Comparison](#page-36-0)** 

<span id="page-2-0"></span>

# **[Rationale](#page-2-0)**

- **[The AO Principle](#page-2-0)**
- **[Motivation](#page-4-0)**

KID KA IR KEIK KEN EIE KORO

- [The model](#page-10-0)
- [Local CS's](#page-14-0)

**[LBT](#page-25-0)** 

**[VLT](#page-28-0)** 

- [Set-up and procedure](#page-31-0)
- **[Comparison](#page-36-0)**

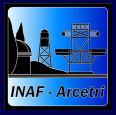

# Compensating the Atmospheric Turbulence The Control System Concept

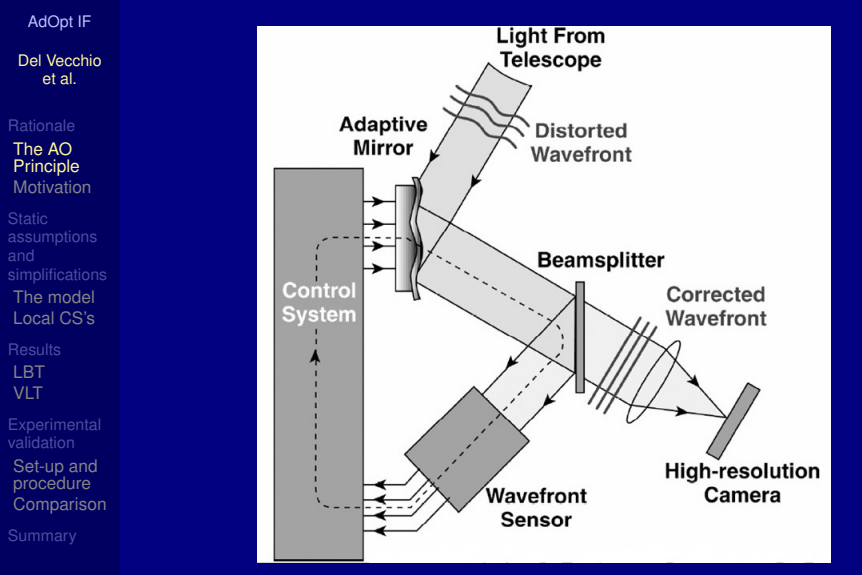

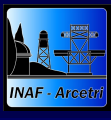

[AdOpt IF](#page-0-0)

Del Vecchio et al.

The AO **[Principle](#page-2-0)** [Motivation](#page-4-0)

[The model](#page-10-0) [Local CS's](#page-14-0)

**[LBT](#page-25-0)** [VLT](#page-28-0)

[Set-up and](#page-31-0) procedure **[Comparison](#page-36-0)** 

<span id="page-4-0"></span>

# **[Rationale](#page-2-0)**

- [The AO Principle](#page-2-0)
- **[Motivation](#page-4-0)**  $\bullet$

KID KA IR KEIK KEN EIE KORO

- [The model](#page-10-0)
- [Local CS's](#page-14-0)

**[LBT](#page-25-0) [VLT](#page-28-0)** 

- [Set-up and procedure](#page-31-0)
- **[Comparison](#page-36-0)**

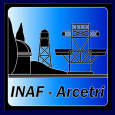

### [AdOpt IF](#page-0-0)

#### Del Vecchio et al.

### The AO **[Principle](#page-2-0) [Motivation](#page-4-0)**

# [The model](#page-10-0) [Local CS's](#page-14-0)

## **[LBT](#page-25-0)** [VLT](#page-28-0)

[Set-up and](#page-31-0) procedure [Comparison](#page-36-0)

- A *feed-forward*, open-loop correction dramatically increases the closed-loop response of the servo system
	- This correction is based on the DM stiffness matrix . . .
	- operatively defined by arbitrarily displacing one actuator, while all the others are constrained at 0, and calculating the reaction forces
- The *influence function* (IF) is the shape of the DM when poking a single actuator

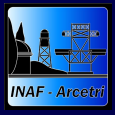

### [AdOpt IF](#page-0-0)

#### Del Vecchio et al.

### The AO **[Principle](#page-2-0) [Motivation](#page-4-0)**

[The model](#page-10-0) [Local CS's](#page-14-0)

### **[LBT](#page-25-0) [VLT](#page-28-0)**

- 
- [Set-up and](#page-31-0) procedure [Comparison](#page-36-0)

- A *feed-forward*, open-loop correction dramatically increases the closed-loop response of the servo system
- This correction is based on the DM stiffness matrix . . .
	- operatively defined by arbitrarily displacing one actuator, while all the others are constrained at 0, and calculating the reaction forces
- The *influence function* (IF) is the shape of the DM when poking a single actuator

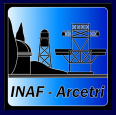

### [AdOpt IF](#page-0-0)

#### Del Vecchio et al.

### The AO **[Principle](#page-2-0) [Motivation](#page-4-0)**

[The model](#page-10-0) [Local CS's](#page-14-0)

### **[LBT](#page-25-0) [VLT](#page-28-0)**

[Set-up and](#page-31-0) procedure [Comparison](#page-36-0)

- A *feed-forward*, open-loop correction dramatically increases the closed-loop response of the servo system
- This correction is based on the DM stiffness matrix . . .
- . . . operatively defined by arbitrarily displacing one actuator, while all the others are constrained at 0, and calculating the reaction forces
- The *influence function* (IF) is the shape of the DM when poking a single actuator

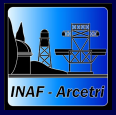

### [AdOpt IF](#page-0-0)

#### Del Vecchio et al.

### The AO **[Principle](#page-2-0) [Motivation](#page-4-0)**

[The model](#page-10-0) [Local CS's](#page-14-0)

### **[LBT](#page-25-0) [VLT](#page-28-0)**

- 
- [Set-up and](#page-31-0) procedure [Comparison](#page-36-0)

- A *feed-forward*, open-loop correction dramatically increases the closed-loop response of the servo system
- This correction is based on the DM stiffness matrix . . .
- . . . operatively defined by arbitrarily displacing one actuator, while all the others are constrained at 0, and calculating the reaction forces
- The *influence function* (IF) is the shape of the DM when poking a single actuator

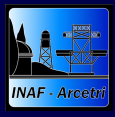

[AdOpt IF](#page-0-0)

### The Case Studies 2 Zerodur DM's

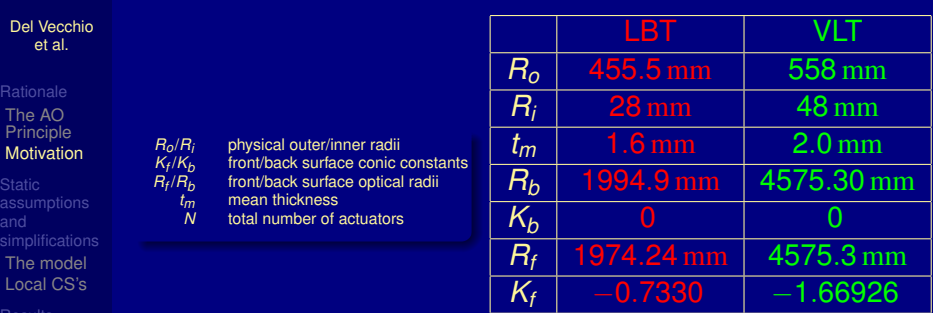

[LBT](#page-25-0) [VLT](#page-28-0)

[Set-up and](#page-31-0) procedure **[Comparison](#page-36-0)** 

*Concave* Large Binocular Telescope DM [\[Riccardi et al., 2010\]](#page-44-0) *Convex* Very Large Telescope DM [\[Biasi et al., 2012\]](#page-43-0)

*N* | 672 | 1170

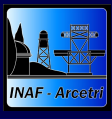

[AdOpt IF](#page-0-0)

Del Vecchio et al.

The AO **[Principle](#page-2-0) [Motivation](#page-4-0)** 

[The model](#page-10-0) [Local CS's](#page-14-0)

**[LBT](#page-25-0)** [VLT](#page-28-0)

[Set-up and](#page-31-0) procedure **[Comparison](#page-36-0)** 

<span id="page-10-0"></span>

- [The AO Principle](#page-2-0)
- **[Motivation](#page-4-0)**

# 2 [Static assumptions and simplifications](#page-10-0)

KID KA IR KEIK KEN EIE KORO

- [The model](#page-10-0)
	- [Local CS's](#page-14-0)

**[LBT](#page-25-0)** 

**[VLT](#page-28-0)** 

- [Set-up and procedure](#page-31-0)
- **[Comparison](#page-36-0)**

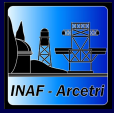

## Approximation I: Functioning the Geometry From the Optical Parameters to the Full Axi-symmetric Shell

[AdOpt IF](#page-0-0)

Del Vecchio et al.

The AO **[Principle](#page-2-0) [Motivation](#page-4-0)** 

[The model](#page-10-0) [Local CS's](#page-14-0)

**[LBT](#page-25-0) [VLT](#page-28-0)** 

[Set-up and](#page-31-0) procedure **[Comparison](#page-36-0)** 

Matlab generation of  $z(r)$ ,  $r = \sqrt{x^2 + y^2}$ front surface  $z_f = z_f(r, K_f, R_f)$ back surface  $z_b = z_b(r, K_b, R_b)$ **fitting with polynomials of degree**  $M = 9$ **:** mean surface  $z=\frac{1}{2}$  $\frac{1}{2}(z_f + z_b) =$ *M*  $\sum$  $+1$ *i*=1 *V*(*i*)*r M*+1−*i* normal  $\varphi = -\arctan\left(\frac{dz}{dr}\right) =$ *M*  $\sum$  $+1$ *i*=1 *P*(*i*)*r M*+1−*i*

\n thickness 
$$
t = |z_f - z_b| = \sum_{i=1}^{M+1} \frac{Q(i)}{r^{M+1-i}}
$$
\n

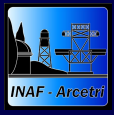

## Approximation II: Replacing the Magnet From the 3D Puck to a 6-Elements Load Spreader

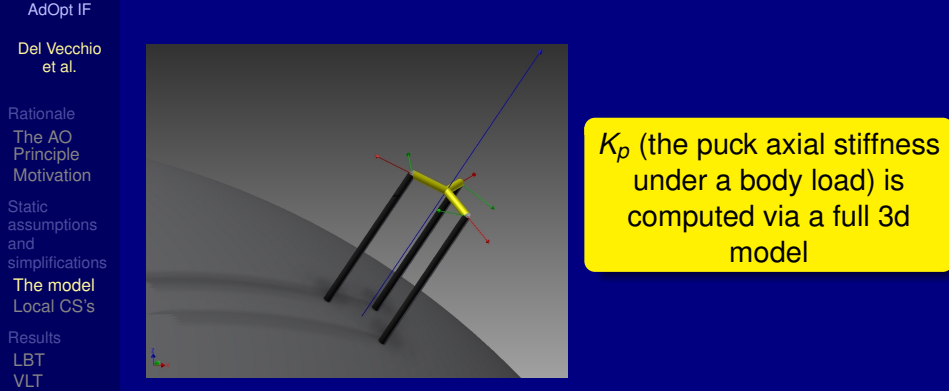

- 
- [Set-up and](#page-31-0) procedure [Comparison](#page-36-0)

- **○** 3 trusses,  $K = EA/I = K_p/3$  → 3 glue contacts,  $r = 50 \mu m$
- **•** trusses  $\Leftarrow$  **3 beams,**  $K = \infty$   $\Rightarrow$  actual push/pull node
- $\odot$  3 local *r* and 3 local  $\theta$  constraints

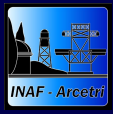

# Approximation III: Replacing the Trusses What the FEM Looks Like

[AdOpt IF](#page-0-0)

Del Vecchio et al.

The AO **[Principle](#page-2-0) [Motivation](#page-4-0)** 

[The model](#page-10-0) [Local CS's](#page-14-0)

**[LBT](#page-25-0)** [VLT](#page-28-0)

[Set-up and](#page-31-0) procedure [Comparison](#page-36-0)

# **One more approximation** *fake* beams ( $I_{yy} = I_{zz} = J \approx 0$ ) instead of trusses (EVEN IF A COMSOL WORK-AROUND IS AVAILABLE)

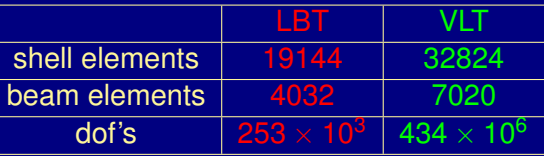

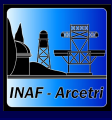

[AdOpt IF](#page-0-0)

Del Vecchio et al.

The AO **[Principle](#page-2-0) [Motivation](#page-4-0)** 

[The model](#page-10-0) [Local CS's](#page-14-0)

**[LBT](#page-25-0)** [VLT](#page-28-0)

[Set-up and](#page-31-0) procedure **[Comparison](#page-36-0)** 

<span id="page-14-0"></span>

- [The AO Principle](#page-2-0)
- **[Motivation](#page-4-0)**

# 2 [Static assumptions and simplifications](#page-10-0)

KID KA IR KEIK KEN EIE KORO

- [The model](#page-10-0)
- [Local CS's](#page-14-0)  $\bullet$

**[LBT](#page-25-0) [VLT](#page-28-0)** 

- [Set-up and procedure](#page-31-0)
- **[Comparison](#page-36-0)**

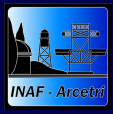

[AdOpt IF](#page-0-0)

Del Vecchio et al.

The AO **[Principle](#page-2-0) [Motivation](#page-4-0)** 

[The model](#page-10-0) [Local CS's](#page-14-0)

**[LBT](#page-25-0)** [VLT](#page-28-0)

[Set-up and](#page-31-0) procedure [Comparison](#page-36-0)

The *global-to-local* and *local-to-global* transformation matrices **G2L** and **L2G** = **G2L**−<sup>1</sup>

**G2L** = T  $\perp$  $\cos(\varphi)\cos(\theta) \hspace{0.2cm} \cos(\varphi)\sin(\theta) \hspace{0.2cm} \sin(\varphi)$ -sin $(\theta)$  cos $(\theta)$  0 -cos $(\theta) \, \mathsf{sin}(\varphi)$  -sin $(\varphi) \, \, \mathsf{sin}(\theta)$  cos $(\varphi)$ 1 T **L2G** =  $\lceil$ 1  $\cos(\varphi)\cos(\theta)$  -sin $(\theta)$  -cos $(\theta)$  sin $(\varphi)$  $\cos(\varphi)\sin(\theta) \quad \cos(\theta) \quad \text{-sin}(\varphi)\sin(\theta)$  $\mathsf{sin}(\varphi)$  0  $\mathsf{cos}(\varphi)$ 1 T

*Comsol hangs up* 

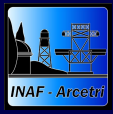

[AdOpt IF](#page-0-0)

Del Vecchio et al.

The AO **[Principle](#page-2-0) [Motivation](#page-4-0)** 

[The model](#page-10-0) [Local CS's](#page-14-0)

**[LBT](#page-25-0)** [VLT](#page-28-0)

[Set-up and](#page-31-0) procedure [Comparison](#page-36-0)

The *global-to-local* and *local-to-global* transformation matrices **G2L** and **L2G** = **G2L**−<sup>1</sup>

**G2L** =  $\cos(\varphi)\cos(\theta) \hspace{0.2cm} \cos(\varphi)\sin(\theta) \hspace{0.2cm} \sin(\varphi)$ -sin $(\theta)$  cos $(\theta)$  0 -cos $(\theta)$  sin $(\varphi)$  -sin $(\varphi)$  sin $(\theta)$  cos $(\varphi)$ **L2G** =  $\begin{vmatrix} \cos(\varphi) \sin(\theta) & \cos(\theta) & -\sin(\varphi) \sin(\theta) \end{vmatrix}$  $\begin{bmatrix} \cos(\varphi) \cos(\theta) & -\sin(\theta) & -\cos(\theta) \sin(\varphi) \end{bmatrix}$  $\sin(\varphi)$  0 cos( $\varphi$ )

**BUT . . .** *Comsol hangs up*

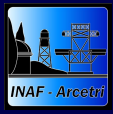

[AdOpt IF](#page-0-0)

Del Vecchio et al.

The AO **[Principle](#page-2-0) [Motivation](#page-4-0)** 

[The model](#page-10-0) [Local CS's](#page-14-0)

**[LBT](#page-25-0)** [VLT](#page-28-0)

[Set-up and](#page-31-0) procedure [Comparison](#page-36-0)

The *global-to-local* and *local-to-global* transformation matrices **G2L** and **L2G** = **G2L**−<sup>1</sup>

**G2L** =  $\cos(\varphi)\cos(\theta) \hspace{0.2cm} \cos(\varphi)\sin(\theta) \hspace{0.2cm} \sin(\varphi)$ -sin $(\theta)$  cos $(\theta)$  0 -cos $(\theta)$  sin $(\varphi)$  -sin $(\varphi)$  sin $(\theta)$  cos $(\varphi)$  $\textsf{L2G} = \begin{bmatrix} \cos(\varphi)\sin(\theta) & \cos(\theta) & -\sin(\varphi)\sin(\theta) \end{bmatrix}$  $\begin{bmatrix} \cos(\varphi) \cos(\theta) & -\sin(\theta) & -\cos(\theta) \sin(\varphi) \end{bmatrix}$  $\sin(\varphi)$  0 cos( $\varphi$ )

*Comsol hangs up* 

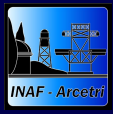

[AdOpt IF](#page-0-0)

Del Vecchio et al.

The AO **[Principle](#page-2-0) [Motivation](#page-4-0)** 

[The model](#page-10-0) [Local CS's](#page-14-0)

**[LBT](#page-25-0)** [VLT](#page-28-0)

[Set-up and](#page-31-0) procedure [Comparison](#page-36-0)

The *global-to-local* and *local-to-global* transformation matrices **G2L** and **L2G** = **G2L**−<sup>1</sup>

**G2L** =  $\cos(\varphi)\cos(\theta) \hspace{0.2cm} \cos(\varphi)\sin(\theta) \hspace{0.2cm} \sin(\varphi)$ -sin $(\theta)$  cos $(\theta)$  0 - $\mathsf{cos}(\theta) \, \mathsf{sin}(\varphi)$  - $\mathsf{sin}(\varphi) \, \, \mathsf{sin}(\theta)$   $\; \mathsf{cos}(\varphi)$  $\mathsf{L2G} = \begin{bmatrix} \cos(\varphi)\sin(\theta) & \cos(\theta) & -\sin(\varphi)\sin(\theta) \end{bmatrix}$  $\lceil \cos(\varphi) \cos(\theta) - \sin(\theta) \rceil$  -cos $(\theta) \sin(\varphi)$  $\sin(\varphi)$  0  $\cos(\varphi)$ 

*Comsol hangs up* 

Avoid 672 or 1170 auxiliary coordinate systems Define constraints and forces analytically (*functioning*)

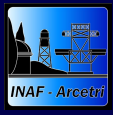

# Functioning Restraint and Force Equations I The Coordinate Definitions

[AdOpt IF](#page-0-0)

Del Vecchio et al.

The AO **[Principle](#page-2-0) [Motivation](#page-4-0)** 

[The model](#page-10-0) [Local CS's](#page-14-0)

[LBT](#page-25-0) [VLT](#page-28-0)

[Set-up and](#page-31-0) procedure [Comparison](#page-36-0)

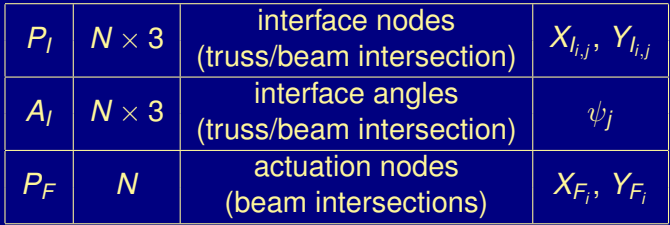

$$
i = 1, 2, ..., 3N
$$
  

$$
j = 1, 2, 3
$$

 $\psi = 0, \pm (2/3)\pi$  for  $j = 1, 2, 3$  are defined wrt the actuation axis

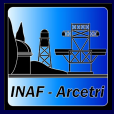

# Functioning Restraint and Force Equations II The Interpolation Function

[AdOpt IF](#page-0-0)

Del Vecchio et al.

The AO **[Principle](#page-2-0) [Motivation](#page-4-0)** 

[The model](#page-10-0) [Local CS's](#page-14-0)

**[LBT](#page-25-0) [VLT](#page-28-0)** 

[Set-up and](#page-31-0) procedure [Comparison](#page-36-0)

<span id="page-20-0"></span>

Matlab generation of a 4*N* × 5 matrix whose rows from *i* to  $i + 4$  are defined as

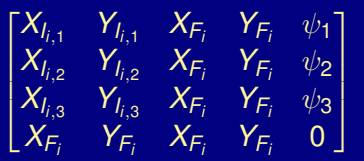

This matrix is used as table data source of the Comsol *nearest neighbor* interpolation function Γ(*x*, *y*).

Γ( $\zeta_{i,j}, \eta_{i,j}$ ), where  $(\zeta_{i,j} = X_{\mathsf{F}_i}, \eta_{i,j} = Y_{\mathsf{F}_i})$ 

- associates to the *P<sup>I</sup>* coordinates the coordinates of the correspondent *P<sup>F</sup>*
- def[i](#page-20-0)nes for each  $P_I$  the three angles  $\Theta_{i,j} = \psi_j.$  $\Theta_{i,j} = \psi_j.$  $\Theta_{i,j} = \psi_j.$  $\Theta_{i,j} = \psi_j.$

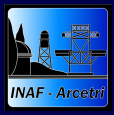

# Functioning Restraint and Force Equations III

The Final Implementation

[AdOpt IF](#page-0-0)

Del Vecchio et al.

The AO **[Principle](#page-2-0) [Motivation](#page-4-0)** 

[The model](#page-10-0) [Local CS's](#page-14-0)

**[LBT](#page-25-0) [VLT](#page-28-0)** 

[Set-up and](#page-31-0) procedure **[Comparison](#page-36-0)** 

<span id="page-21-0"></span>

# ● Defining

- $\rho = \sqrt{\zeta^2 + \eta^2}$  $\theta' = \arctan(\eta/\zeta)$  $\varphi' =$ *M* X +1 *i*=1  $P'(i) \rho^{M+1-i}$
- **Recalling** 
	- $\mathbf{u} = [u; v; w]$  *displacement vector in the global cs*
- Substituting in **G2L**
	- $\theta$  with  $\theta'$
	- $\varphi$  with  $\varphi'$

*local displacement in the cs relative to each actuation axis*  $\mathbf{u}_l = [u_l; v_l; w_l] = \mathbf{G}\mathbf{u}$ 

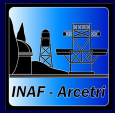

# Functioning Restraint and Force Equations IV The Pointwise Constraints

[AdOpt IF](#page-0-0)

Del Vecchio et al.

The AO **[Principle](#page-2-0) [Motivation](#page-4-0)** 

[The model](#page-10-0) [Local CS's](#page-14-0)

**[LBT](#page-25-0)** [VLT](#page-28-0)

[Set-up and](#page-31-0) procedure [Comparison](#page-36-0)

- *N pointwise constraints* in [\(1\)](#page-22-0) apply the strokes to *P<sup>F</sup>*
- 3*N pointwise constraints* [\(2\)](#page-22-1) and [\(3\)](#page-22-2) radially and tangentially (in the cylindrical local cs of each actuator) apply the constraints to *P<sup>I</sup>*

<span id="page-22-0"></span>
$$
w_{l_k} = \begin{cases} 0 & \text{if } k \neq i \\ w^* & \text{if } k = i \end{cases}
$$
 (1)

$$
u_{l_k} \cos(\psi_j) + v_{l_k} \sin(\psi_j) = 0 \t j = 1, 2, 3 \t (2)
$$

<span id="page-22-2"></span><span id="page-22-1"></span>
$$
-u_{l_k} \sin(\psi_j) + v_{l_k} \cos(\psi_j) = 0 \t j = 1, 2, 3 \t (3)
$$

 $\overline{C}$ ✝ ☎

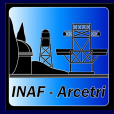

# Functioning Restraint and Force Equations IV The Pointwise Constraints

[AdOpt IF](#page-0-0)

Del Vecchio et al.

The AO **[Principle](#page-2-0) [Motivation](#page-4-0)** 

[The model](#page-10-0) [Local CS's](#page-14-0)

**[LBT](#page-25-0)** [VLT](#page-28-0)

[Set-up and](#page-31-0) procedure [Comparison](#page-36-0)

*N pointwise constraints* in [\(1\)](#page-22-0) apply the strokes to *P<sup>F</sup>* 3*N pointwise constraints* [\(2\)](#page-22-1) and [\(3\)](#page-22-2) radially and tangentially (in the cylindrical local cs of each actuator) apply the constraints to *P<sup>I</sup>*

$$
w_{l_k} = \begin{cases} 0 & \text{if } k \neq i \\ w^* & \text{if } k = i \end{cases}
$$
 (1)

$$
u_{l_k}\cos(\psi_j)+v_{l_k}\sin(\psi_j)=0 \quad j=1,2,3 \qquad (2)
$$

$$
-u_{l_k} \sin(\psi_j) + v_{l_k} \cos(\psi_j) = 0 \quad j = 1, 2, 3 \tag{3}
$$

Adding a small set of analytic functions allows the computation of the *N* IF's avoiding any additional auxiliary coordinate system

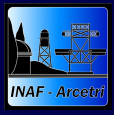

# The Matlab Solving Function

Running the Loop (without Involving the Comsol GUI)

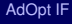

### Del Vecchio et al.

- The AO **[Principle](#page-2-0) [Motivation](#page-4-0)**
- [The model](#page-10-0) [Local CS's](#page-14-0)

### **[Results](#page-24-0)**

**[LBT](#page-25-0) [VLT](#page-28-0)** 

- 
- [Set-up and](#page-31-0) procedure [Comparison](#page-36-0)

<span id="page-24-0"></span>

# The Matlab function

- loads the model file
- runs the IF, taking the actuator number(s) as input  $\bullet$ vector
- computes the forces and the displacements along the ۰ DM  $r, \varphi$ , and  $\theta$

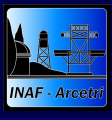

[AdOpt IF](#page-0-0)

Del Vecchio et al.

The AO **[Principle](#page-2-0) [Motivation](#page-4-0)** 

[The model](#page-10-0) [Local CS's](#page-14-0)

[LBT](#page-25-0) [VLT](#page-28-0)

[Set-up and](#page-31-0) procedure **[Comparison](#page-36-0)** 

<span id="page-25-0"></span>

- [The AO Principle](#page-2-0)
- **[Motivation](#page-4-0)**
- 

KID KA IR KEIK KEN EIE KORO

- [The model](#page-10-0)
- [Local CS's](#page-14-0)

3 [Results](#page-24-0) **[LBT](#page-25-0) [VLT](#page-28-0)** 

- [Set-up and procedure](#page-31-0)
- **[Comparison](#page-36-0)**

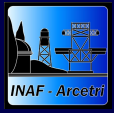

# The LBT Results I

The Main Diagonal of the 672 by 672 LBT DM Stiffness Matrix vs. the Actuator Geometry

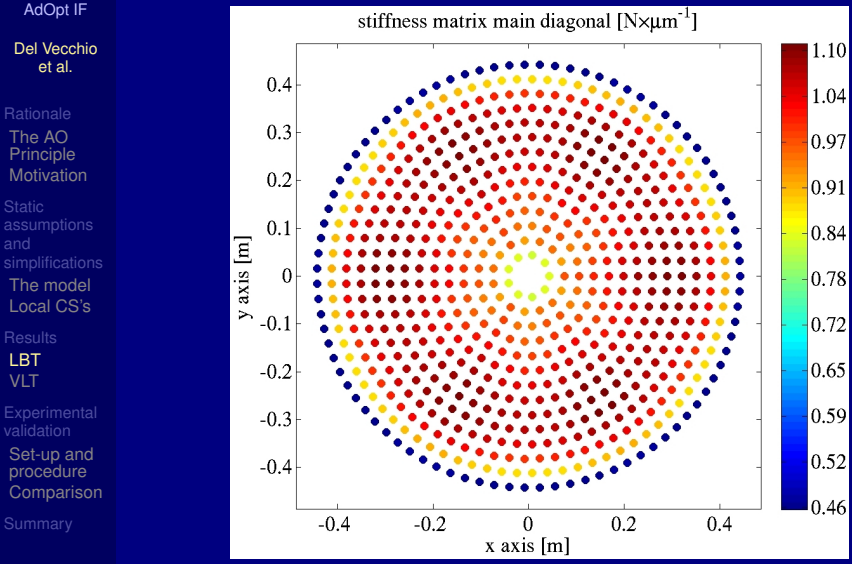

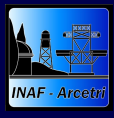

### The LBT Results II The IF # 145

[AdOpt IF](#page-0-0)

Del Vecchio et al.

The AO **[Principle](#page-2-0)** [Motivation](#page-4-0)

[The model](#page-10-0) [Local CS's](#page-14-0)

[LBT](#page-25-0) [VLT](#page-28-0)

[Set-up and](#page-31-0) procedure **[Comparison](#page-36-0)** 

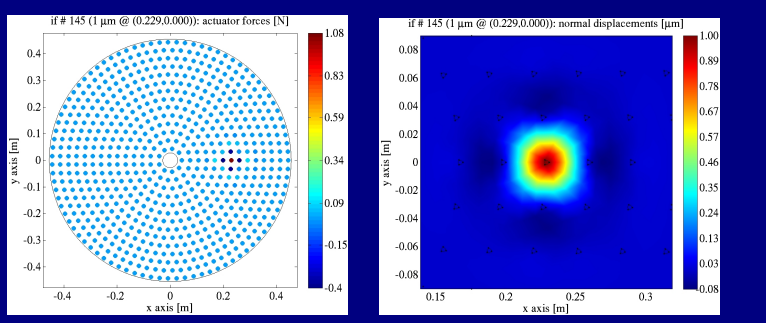

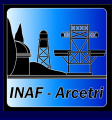

[AdOpt IF](#page-0-0)

Del Vecchio et al.

The AO **[Principle](#page-2-0) [Motivation](#page-4-0)** 

[The model](#page-10-0) [Local CS's](#page-14-0)

**[LBT](#page-25-0)** [VLT](#page-28-0)

[Set-up and](#page-31-0) procedure **[Comparison](#page-36-0)** 

<span id="page-28-0"></span>

- [The AO Principle](#page-2-0)
- **[Motivation](#page-4-0)**
- 

KID KA IR KEIK KEN EIE KORO

- [The model](#page-10-0)
- [Local CS's](#page-14-0)

**[Results](#page-24-0) [LBT](#page-25-0)**  $\bullet$  VIT

- [Set-up and procedure](#page-31-0)
- **[Comparison](#page-36-0)**

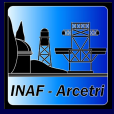

# The VLT Results I

The Main Diagonal of the 1170 by 672 1170 DM Stiffness Matrix vs. the Actuator Geometry

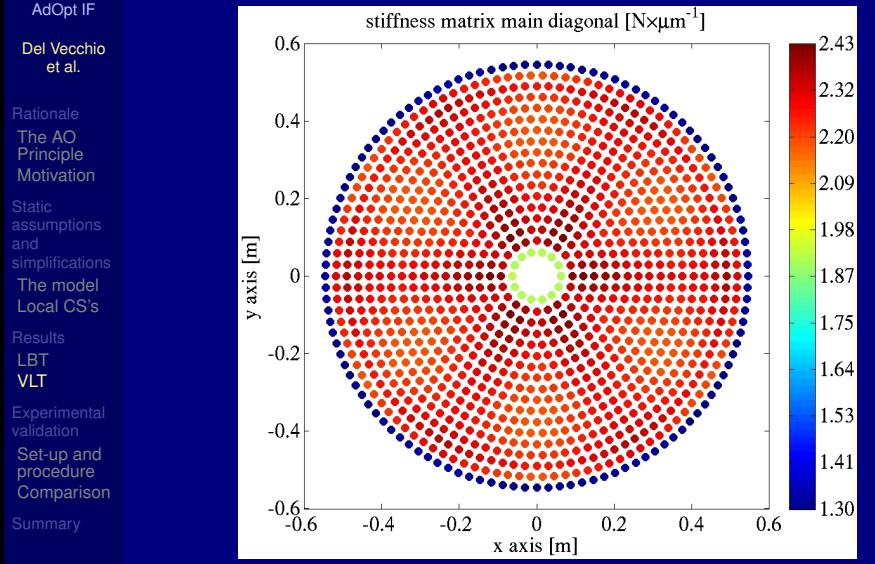

 $E \rightarrow E = 990^\circ$ 4 骨

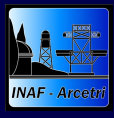

# The VLT Results II The IF # 377

[AdOpt IF](#page-0-0)

Del Vecchio et al.

The AO **[Principle](#page-2-0)** [Motivation](#page-4-0)

[The model](#page-10-0) [Local CS's](#page-14-0)

[LBT](#page-25-0)

[VLT](#page-28-0)

[Set-up and](#page-31-0) procedure **[Comparison](#page-36-0)** 

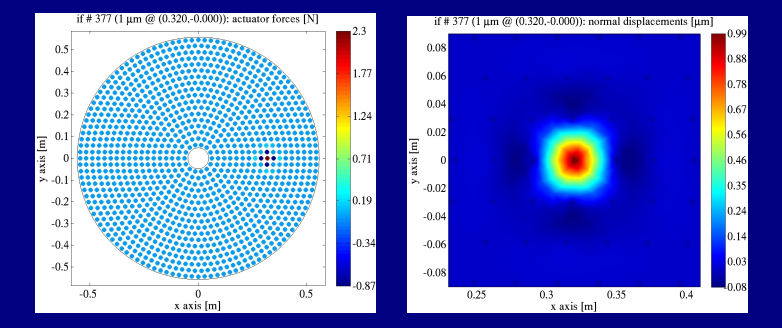

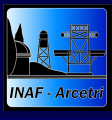

[AdOpt IF](#page-0-0)

Del Vecchio et al.

The AO **[Principle](#page-2-0) [Motivation](#page-4-0)** 

[The model](#page-10-0) [Local CS's](#page-14-0)

**[LBT](#page-25-0)** [VLT](#page-28-0)

[Set-up and](#page-31-0) procedure **[Comparison](#page-36-0)** 

<span id="page-31-0"></span>

- [The AO Principle](#page-2-0)
- **[Motivation](#page-4-0)**
- 

- [The model](#page-10-0)
- [Local CS's](#page-14-0)

- **[LBT](#page-25-0) [VLT](#page-28-0)**
- **[Experimental validation](#page-31-0)**
- [Set-up and procedure](#page-31-0)  $\bullet$ 
	- **[Comparison](#page-36-0)**

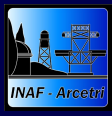

# The Optical Test Bench The System Installed @ LBT, Arizona

[AdOpt IF](#page-0-0)

Del Vecchio et al.

- The AO **[Principle](#page-2-0) [Motivation](#page-4-0)**
- [The model](#page-10-0) [Local CS's](#page-14-0)

**[LBT](#page-25-0)** [VLT](#page-28-0)

[Set-up and](#page-31-0) procedure [Comparison](#page-36-0)

# The optical train

- **Interferometer**
- Telescope M3
- DM (M2)
- **Retro-reflecting** mirror
- DM (M2)
- Telescope M3
- **Interferometer**

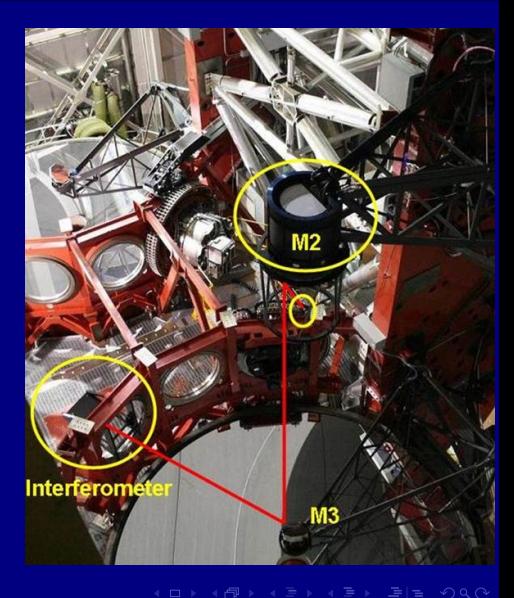

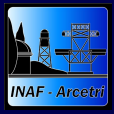

# The Sampling Procedure Getting the Deformation Map

[AdOpt IF](#page-0-0)

Del Vecchio et al.

The AO **[Principle](#page-2-0) [Motivation](#page-4-0)** 

[The model](#page-10-0) [Local CS's](#page-14-0)

**[LBT](#page-25-0)** [VLT](#page-28-0)

[Set-up and](#page-31-0) procedure [Comparison](#page-36-0)

# **Synchronization:** Mirror command & imaging

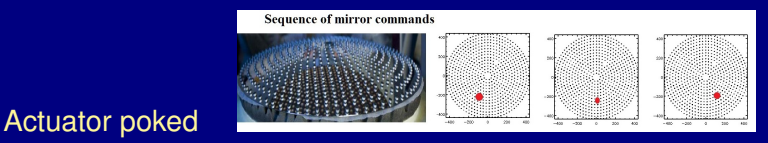

**Interferometer images captured** 

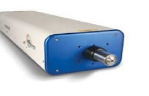

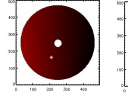

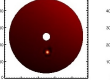

**KOD KAR KED KED EE MAA** 

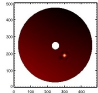

### Image captured

*Frame rate = 25 Hz to reduce noise Push-Pull to increase SNR*

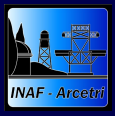

## Analysis Procedure Getting the Stiffness

### [AdOpt IF](#page-0-0)

Del Vecchio et al.

- The AO **[Principle](#page-2-0) [Motivation](#page-4-0)**
- [The model](#page-10-0) [Local CS's](#page-14-0)
- **[LBT](#page-25-0)** [VLT](#page-28-0)

[Set-up and](#page-31-0) procedure [Comparison](#page-36-0)

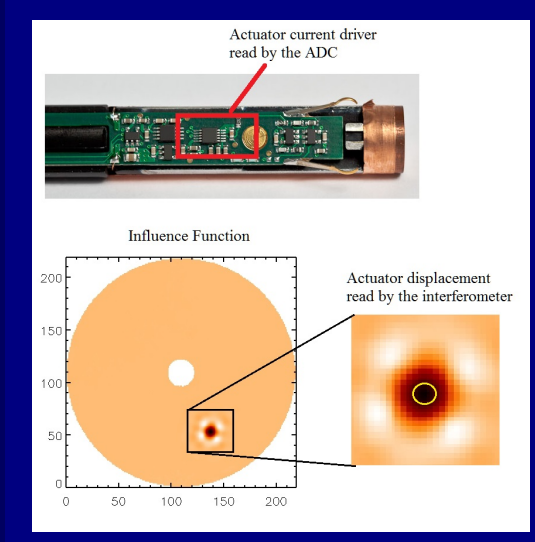

 $K = F/d$ :

- **Force read by the** actuator current driver
- Displacement measured with the interferometer

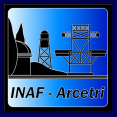

# Interferometric Example Typical Deformation Maps

[AdOpt IF](#page-0-0)

Del Vecchio et al.

The AO **[Principle](#page-2-0)** [Motivation](#page-4-0)

[The model](#page-10-0) [Local CS's](#page-14-0)

[LBT](#page-25-0) [VLT](#page-28-0)

[Set-up and](#page-31-0) procedure **[Comparison](#page-36-0)** 

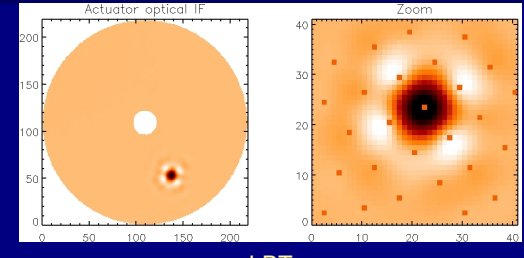

LBT

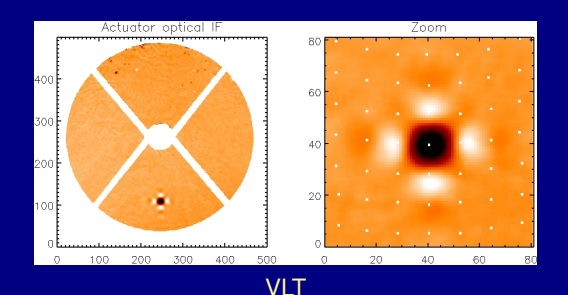

**KOD KAR KED KED EE MAA** 

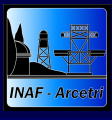

[AdOpt IF](#page-0-0)

Del Vecchio et al.

The AO **[Principle](#page-2-0) [Motivation](#page-4-0)** 

[The model](#page-10-0) [Local CS's](#page-14-0)

**[LBT](#page-25-0)** [VLT](#page-28-0)

[Set-up and](#page-31-0) procedure **[Comparison](#page-36-0)** 

<span id="page-36-0"></span>

- [The AO Principle](#page-2-0)
- **[Motivation](#page-4-0)**
- 

KID KA IR KEIK KEN EIE KORO

- [The model](#page-10-0)
- [Local CS's](#page-14-0)

**[LBT](#page-25-0)** 

- **[VLT](#page-28-0)**
- **[Experimental validation](#page-31-0)** 
	- [Set-up and procedure](#page-31-0)
- **[Comparison](#page-36-0)**

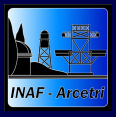

# Matching the Comsol Results

The Concordance and the Limitations

[AdOpt IF](#page-0-0)

Del Vecchio et al.

The AO **[Principle](#page-2-0)** [Motivation](#page-4-0)

[The model](#page-10-0) [Local CS's](#page-14-0)

[LBT](#page-25-0)

[VLT](#page-28-0)

[Set-up and](#page-31-0) procedure **[Comparison](#page-36-0)** 

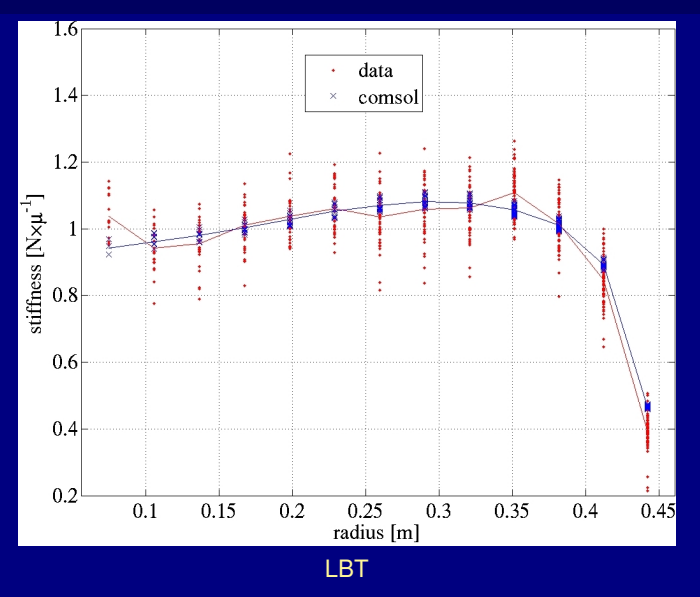

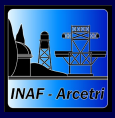

# Matching the Comsol Results

The Concordance and the Limitations

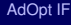

### Del Vecchio et al.

- The AO **[Principle](#page-2-0)** [Motivation](#page-4-0)
- [The model](#page-10-0) [Local CS's](#page-14-0)
- [LBT](#page-25-0) [VLT](#page-28-0)
- 
- [Set-up and](#page-31-0) procedure **[Comparison](#page-36-0)**

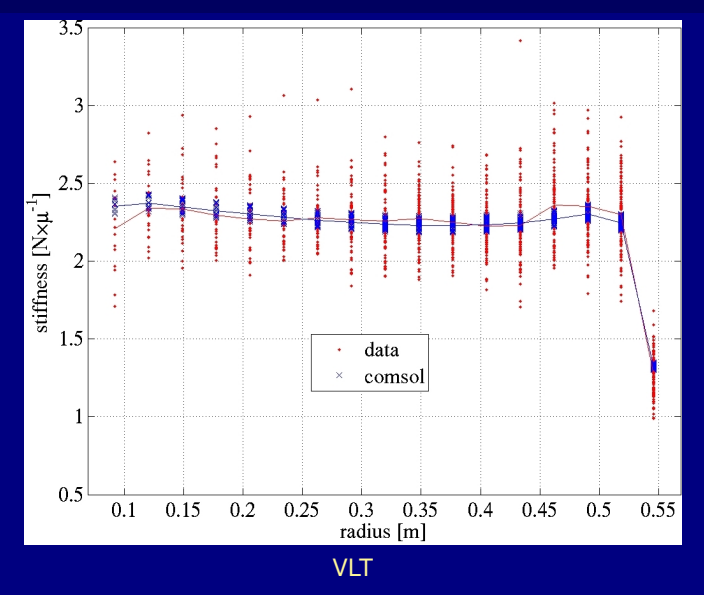

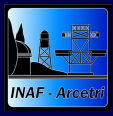

# Matching the Comsol Results

The Concordance and the Limitations

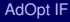

#### Del Vecchio et al.

- The AO **[Principle](#page-2-0) [Motivation](#page-4-0)**
- [The model](#page-10-0) [Local CS's](#page-14-0)
- **[LBT](#page-25-0)** [VLT](#page-28-0)
- 
- [Set-up and](#page-31-0) procedure [Comparison](#page-36-0)

- inter-actuator force calibration
- poor image resolution
- uncertainty of the imaged actuator locations

- **poor IF visibility on the edges**
- $\bullet$  effects of malfunctioning actuators

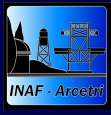

# Lessons Learned & Future Work

[AdOpt IF](#page-0-0)

Del Vecchio et al.

The AO **[Principle](#page-2-0) [Motivation](#page-4-0)** 

[The model](#page-10-0) [Local CS's](#page-14-0)

**[LBT](#page-25-0) [VLT](#page-28-0)** 

[Set-up and](#page-31-0) procedure [Comparison](#page-36-0)

<span id="page-40-0"></span>[Summary](#page-40-0)

# *Exploiting the unrestrainedness*

Although originated by a flaw of the code, functioning of a definition reveals the powerful of the flexibility of Comsol

The availability of the Matlab tools allows

- (general) geometry generation
- (compact) definition of pointwise constraints via Γ(*x*, *y*)  $\bullet$

KID KA IR KEIK KEN EIE KORO

(*for* loop) solving *N* cases

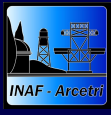

# Lessons Learned & Future Work

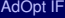

Del Vecchio et al.

The AO **[Principle](#page-2-0) [Motivation](#page-4-0)** 

[The model](#page-10-0) [Local CS's](#page-14-0)

**[LBT](#page-25-0)** [VLT](#page-28-0)

[Set-up and](#page-31-0) procedure **[Comparison](#page-36-0)** 

[Summary](#page-40-0)

# **The accuracy of the results is demonstrated by the experimental data**

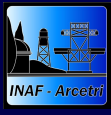

# Lessons Learned & Future Work

### [AdOpt IF](#page-0-0)

Del Vecchio et al.

The AO **[Principle](#page-2-0) [Motivation](#page-4-0)** 

[The model](#page-10-0) [Local CS's](#page-14-0)

**[LBT](#page-25-0)** [VLT](#page-28-0)

[Set-up and](#page-31-0) procedure **[Comparison](#page-36-0)** 

<span id="page-42-0"></span>[Summary](#page-40-0)

# *The powerful of functioning*

The influence functions of an Adaptive Optics Deformable Mirror can be truthfully evaluated by numerical methods.

A powerful and reliable computational tool is available for the opto-mechanical design.

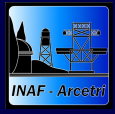

# For Further Reading I

[AdOpt IF](#page-0-0)

Del Vecchio et al.

<span id="page-43-1"></span>[Appendix](#page-43-1)

<span id="page-43-0"></span>晶 Biasi, R., Andrighettoni, M., Angerer, G., Mair, C., Pescoller, D., Lazzarini, P., Anaclerio, E., Mantegazza, M., Gallieni, D., Vernet, E., Arsenault, R., Madec, P.-Y., Duhoux, P., Riccardi, A., Xompero, M., Briguglio, R., Manetti, M., and Morandini, M. (2012). VLT deformable secondary mirror: integration and electromechanical tests results. In Ellerbroek, B. L., Marchetti, E., and Véran, J.-P., editors, *Adaptive Optics Systems III*, volume 8447 of *Proc. SPIE*. SPIE.

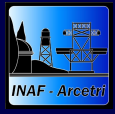

# For Further Reading II

[AdOpt IF](#page-0-0)

Del Vecchio et al.

[Appendix](#page-43-1)

<span id="page-44-0"></span>Riccardi, A., Xompero, M., Briguglio, R., 量 Quirós-Pacheco, F., Busoni, L., Fini, L., Puglisi, A., Esposito, S., Arcidiacono, C., Pinna, E., Ranfagni, P., Salinari, P., Brusa, G., Demers, R., Biasi, R., and Gallieni, D. (2010). The adaptive secondary mirror for the large binocular telescope: optical acceptance test and preliminary on-sky commissioning results. In Ellerbroek, B. L., Hart, M., Hubin, N., and Wizinowich,

P. L., editors, *Adaptive Optics Systems*, volume 7736 of *Proc. SPIE*. SPIE.